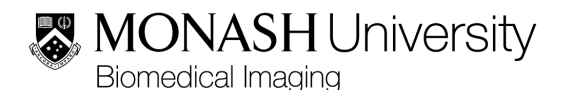

**MBI iLAB USER GUIDE FOR PRINCIPLE INVESTIGATORS**

MBI-WIN-A024-V1

### **1. PURPOSE**

The purpose of the document is to provide users with step-by-step instructions for accessing the iLab system and managing lab groups.

#### **2. RESPONSIBILITIES**

It is the Principle Investigator's (PI) responsibility to grant users access to their lab groups and assign users to funds.

#### **3. HEALTH AND SAFETY CONSIDERATIONS**

There are no significant hazards or special instructions relating to the procedures described in this document

# **4. PROCEDURE**

# **4.1 Lab Group Management**

Principle/Chief Investigators are required to:

- Assign people to their "lab group", so those individuals (usually students, RAs, post docs etc), can make bookings.
- Allow those people to have access to certain cost centres and fund numbers, so they can make bookings which will be charged to those accounts
- Approve bookings. You can set a threshold amount so that you are not required to approve bookings below a certain cost threshold

Navigate to the platform page: https://monash.ilab.agilent.co m/service\_center/show\_extern al/4468

At the upper right hand of the page, enter your username and password and click the '**login**' button.

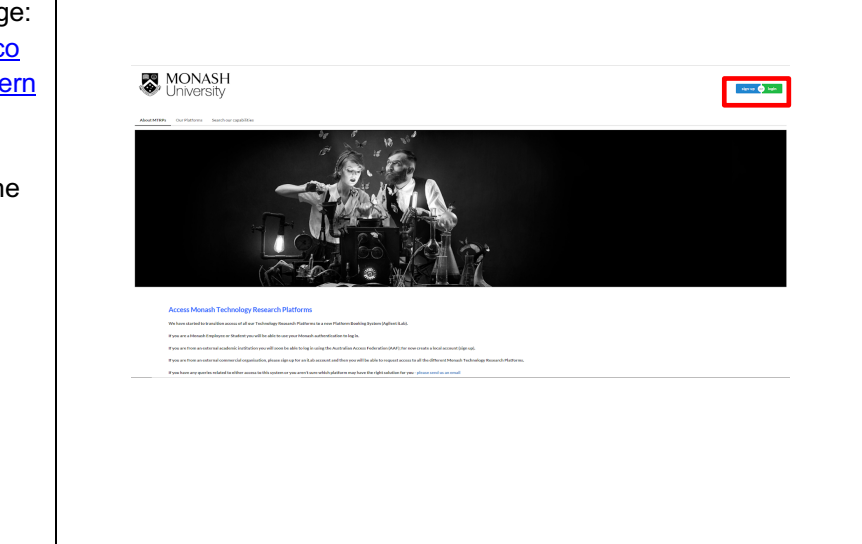

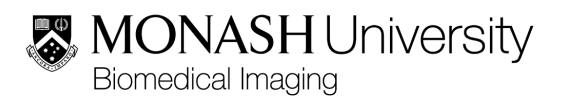

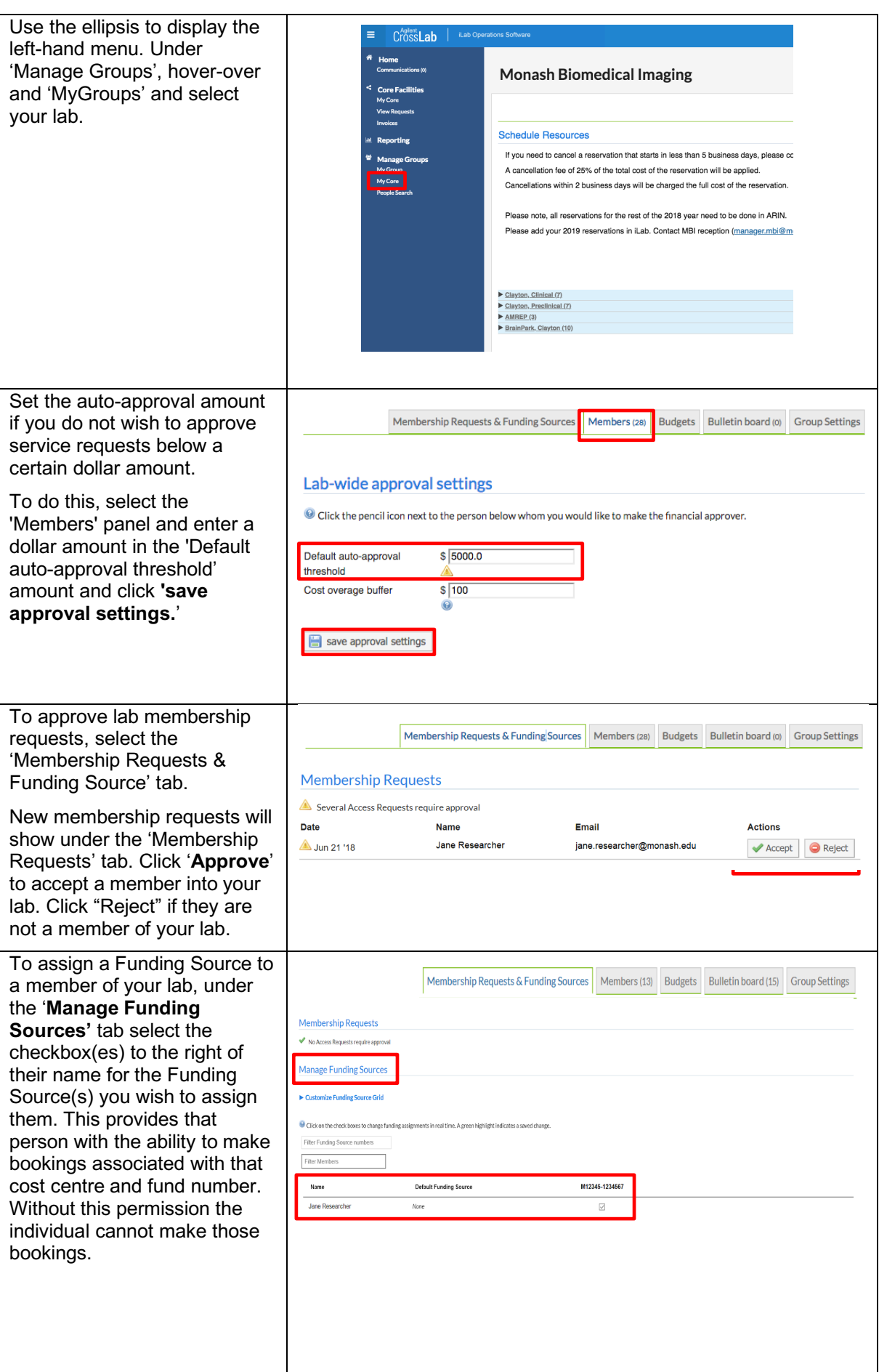

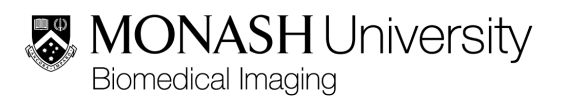

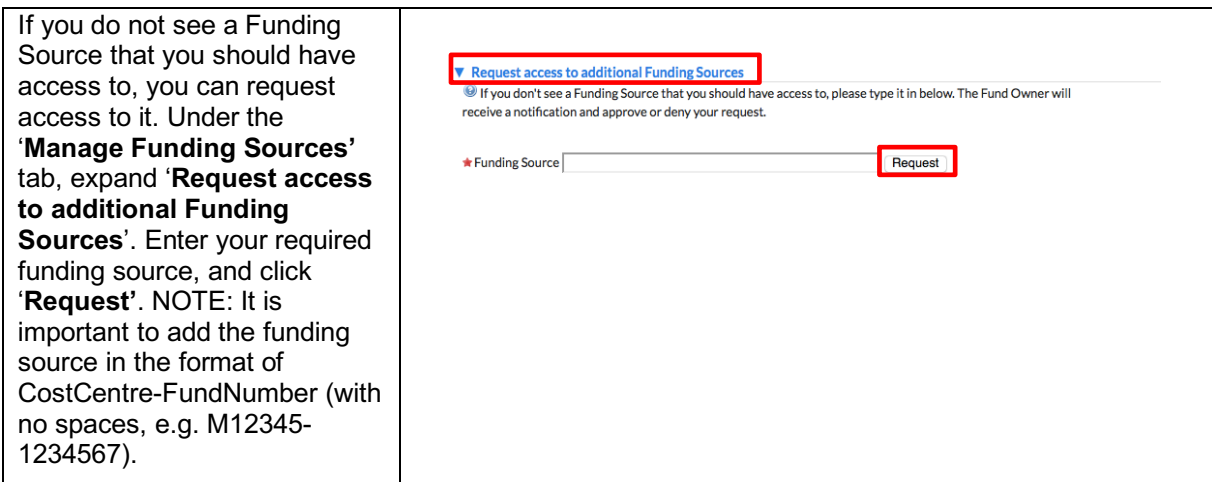

# **5. REFERENCES**

**5.1 Internal**

N/A

**5.2 External**

N/A